# **Tvheadend - Feature #4374**

# **Add support for PCRE regex queries / library (was: Regex fulltext with negative lookahead)**

2017-05-15 12:47 - Dirk Diggler

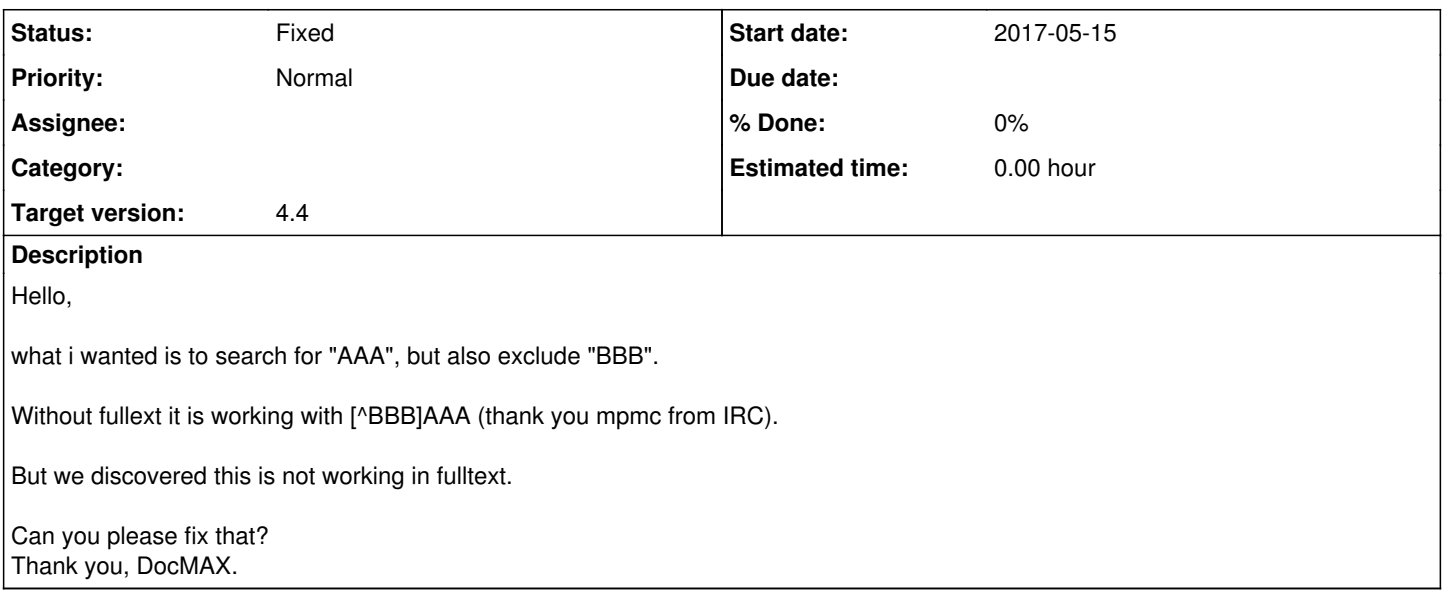

## **History**

## **#1 - 2017-05-15 14:42 - Jaroslav Kysela**

*- Subject changed from Regex fulltext with negative lookahead to Add support for PCRE regex queries / library (was: Regex fulltext with negative lookahead)*

The match is wrong. [^ABC] means "match any character except characters 'A' 'B' 'C'".

## **#2 - 2017-05-15 14:42 - Jaroslav Kysela**

*- Target version set to 4.4*

#### **#3 - 2017-05-15 21:25 - Jaroslav Kysela**

*- Tracker changed from Bug to Feature*

## **#4 - 2017-05-15 23:09 - Dirk Diggler**

I studied the differences POSIX ERE and PCRE. This feature would be a killer-feature! Can wait for it... looking forward.

#### **#5 - 2017-05-16 12:03 - Jaroslav Kysela**

*- Status changed from New to Fixed*

Added to v4.3-86-g7d2c4e8 (both libpcre and libpcre2 libraries are supported).

Example query (match 'players' but exclude 'championship'):<https://regex101.com/r/Wg9cxw/1>

(?=.\*\bplayers\b)(?!.\*\bchampionship\b)

## **#6 - 2017-05-17 01:03 - Dirk Diggler**

Perfect, will compile now and try... Thank you!!!

#### **#7 - 2017-05-17 01:42 - Dirk Diggler**

Hmm, it's ok, but PCRE should get standard (no extra checkbox!). There is no option to activate PCRE in the EPG search window (1st tab)...

#### **#8 - 2017-05-17 14:30 - Jaroslav Kysela**

All suggested changes are in v4.3-100-ga25f02f including JIT optimizations for pcre2.

# **#9 - 2017-05-17 23:00 - Dirk Diggler**

Thank you very much for the quick support + coding. I will come with other suggestions. I have a lot of ideas...

# **#10 - 2017-05-18 22:20 - Dirk Diggler**

*- File Unbenannt3.JPG added*

Doesn't seem to work in "Subtitle"... can you doublecheck this please? The results should'n show anything with "Deutschland"... see attachment...

# **Files**

Unbenannt3.JPG Dirk Diggler